## **LST\_GO\_LAST**

## LST\_GO\_LAST action

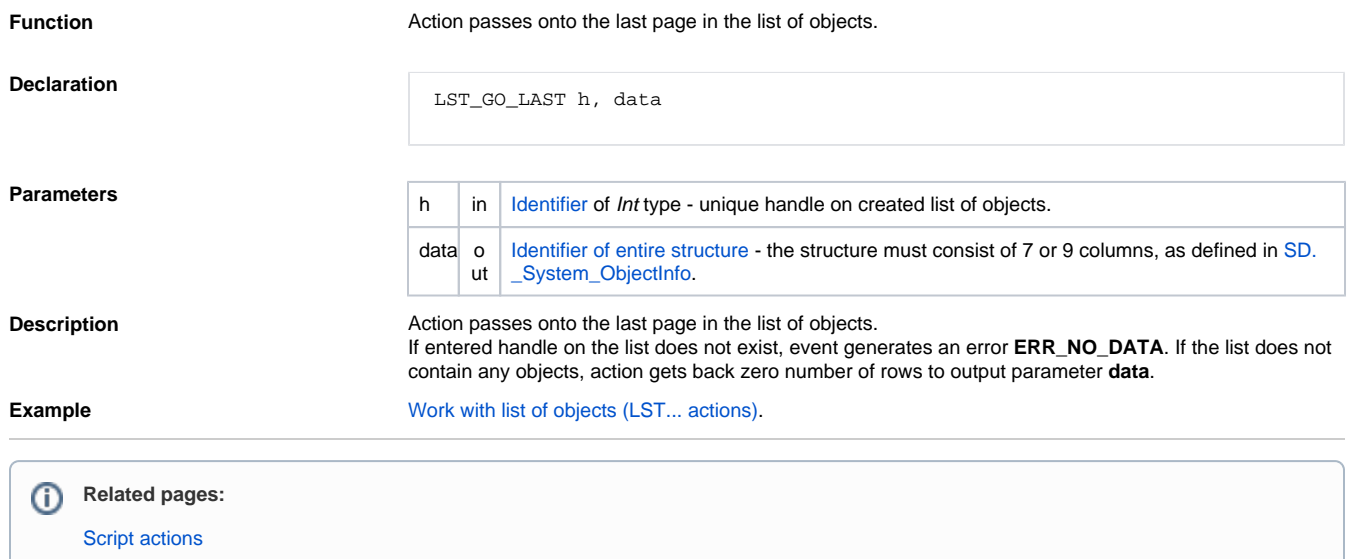